# **PROGRAM KSZTAŁCENIA**

# WYDZIAŁ MECHANICZNO-ENERGETYCZNY

# KIERUNEK: ENERGETYKA

z obszaru nauk technicznych

POZIOM KSZTAŁCENIA: I stopień, studia inżynierskie

FORMA STUDIÓW: niestacjonarna

PROFIL: ogólnoakademicki

# SPECJALNOŚĆ: **ENERGETYKA CIEPLNA**

JĘZYK STUDIÓW: język polski

Zawartość:

- 1. Zakładane efekty kształcenia zał. nr. 1
- 2. Program studiów zał. nr 2

Uchwała Rady Wydziału z dnia 26.09.2012

Obowiązuje od 01.10.2012

Aktualizacja: uchwała Rady Wydziału z dnia 10.07.2013 Korekta edytorska kwiecień 2014

## **PROGRAM STUDIÓW**

### **1. Opis**

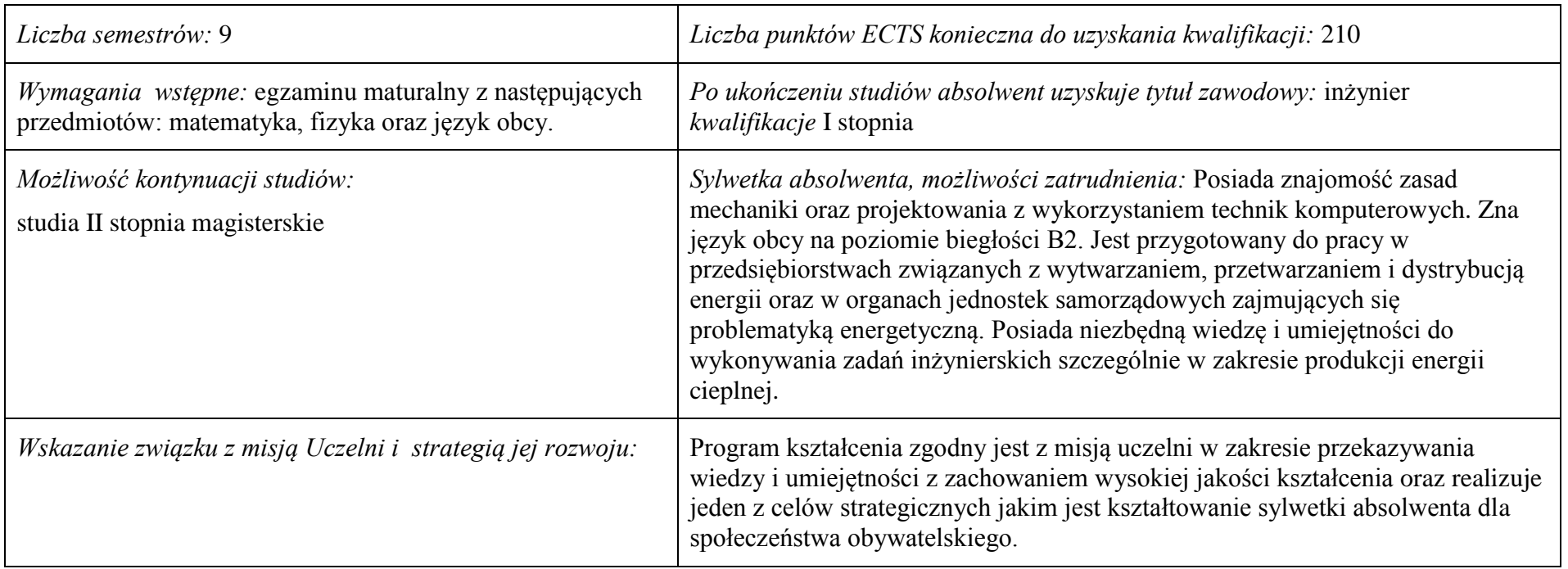

- **2. Dziedziny nauki i dyscypliny naukowe, do których odnoszą się efekty kształcenia:** nauki techniczne
- **3. Zwięzła analiza zgodności zakładanych efektów kształcenia z potrzebami rynku pracy:** Zakładane efekty kształcenia zapewniają uzyskanie wiedzy i umiejętności z zakresu matematyki, fizyki i chemii, aplikowanych następnie do wiedzy i umiejętności technicznych z uwzględnieniem kompetencji społecznych. Program kształcenia wyposaża więc absolwenta w atrybuty umożliwiające mu dostosowanie się do dynamicznie zmieniających się wymagań rynku pracy.

# **4. Lista modułów kształcenia:**

# **4.1. Lista modułów obowiązkowych:**

### **4.1.1 Lista modułów kształcenia ogólnego**

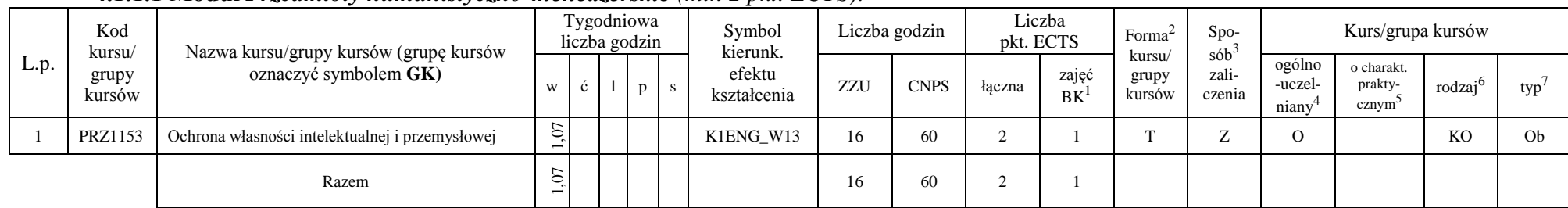

## **4.1.1.1 Moduł** *Przedmioty humanistyczno-menedżerskie (min 2 pkt. ECTS):*

## **4.1.1.2** *Technologie informacyjne (min. 2 pkt ECTS):*

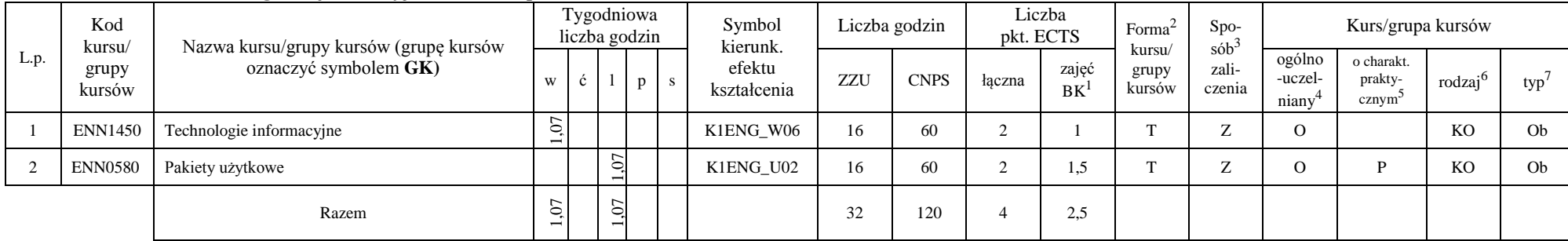

<sup>1</sup>BK – liczba punktów ECTS przypisanych godzinom zajęć wymagających bezpośredniego kontaktu nauczycieli i studentów

2

 $2$ Tradycyjna – T, zdalna – Z

<sup>3</sup>Egzamin – E, zaliczenie na ocenę – Z. W grupie kursów po literze E lub Z w nawiasie wpisać formę kursu końcowego (w, c, l, s, p)

<sup>4</sup>Kurs/ grupa kursów Ogólnouczelniany – O

<sup>5</sup>Kurs/ grupa kursów Praktyczny – P. W grupie kursów w nawiasie wpisać liczbę punktów ECTS dla kursów o charakterze praktycznym

 $6\text{KO}$  - kształcenia ogólnego, PD – podstawowy, K – kierunkowy, S – specjalnościowy

#### **Razem dla modułów kształcenia ogólnego**

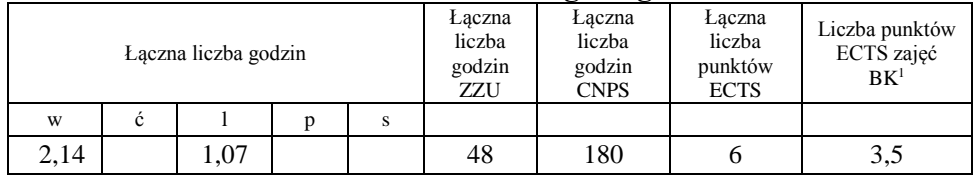

# **4.1.2 Lista modułów z zakresu nauk podstawowych**

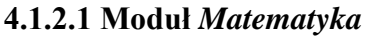

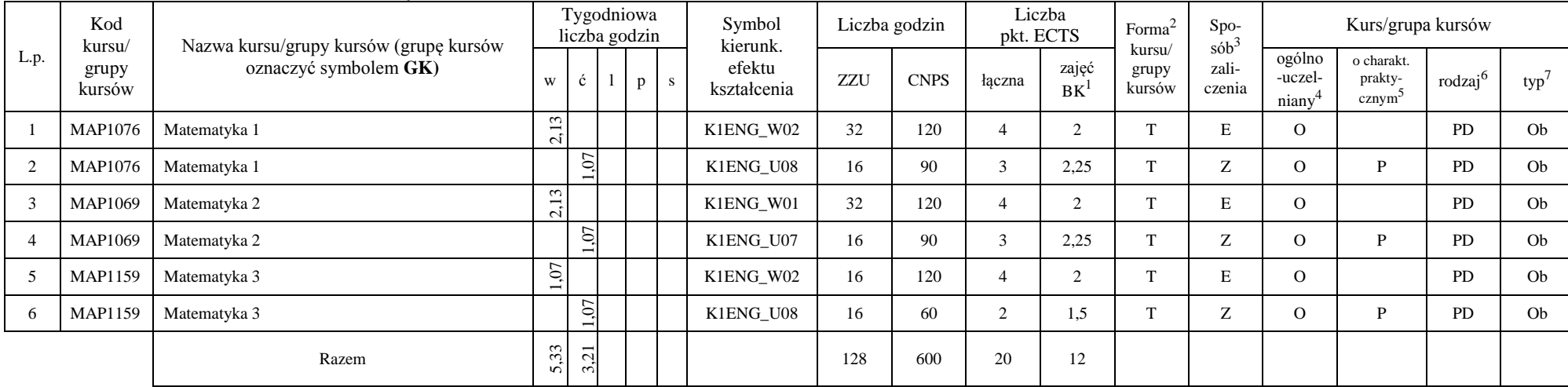

<sup>1</sup>BK – liczba punktów ECTS przypisanych godzinom zajęć wymagających bezpośredniego kontaktu nauczycieli i studentów

 $2$ Tradycyjna – T, zdalna – Z

<sup>3</sup>Egzamin – E, zaliczenie na ocenę – Z. W grupie kursów po literze E lub Z w nawiasie wpisać formę kursu końcowego (w, c, l, s, p) <sup>4</sup>Kurs/ grupa kursów Ogólnouczelniany – O

<sup>5</sup>Kurs/ grupa kursów Praktyczny – P. W grupie kursów w nawiasie wpisać liczbę punktów ECTS dla kursów o charakterze praktycznym

<sup>6</sup>KO - kształcenia ogólnego, PD – podstawowy, K – kierunkowy, S – specjalnościowy

#### **4.1.2.2 Moduł** *Fizyka*

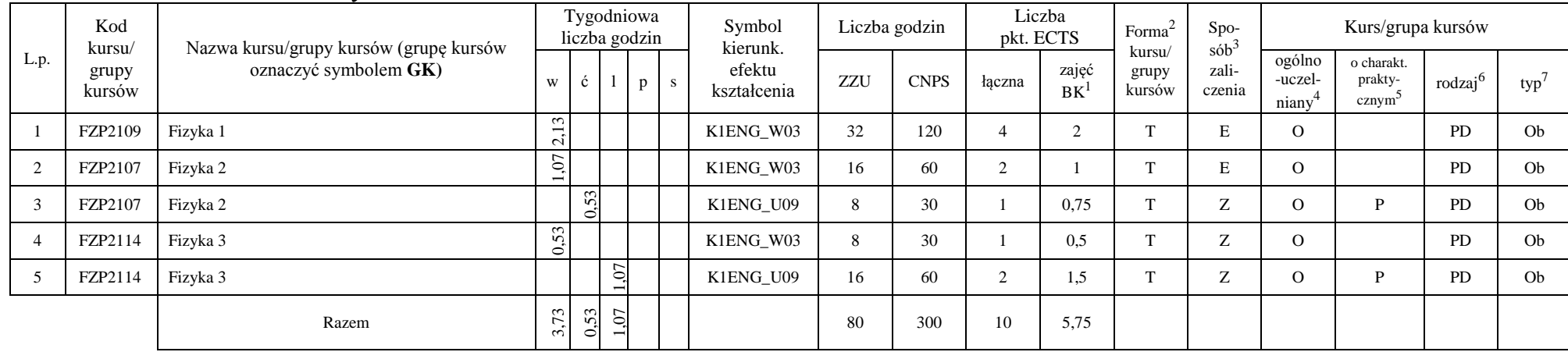

#### **4.1.2.3 Moduł** *Chemia*

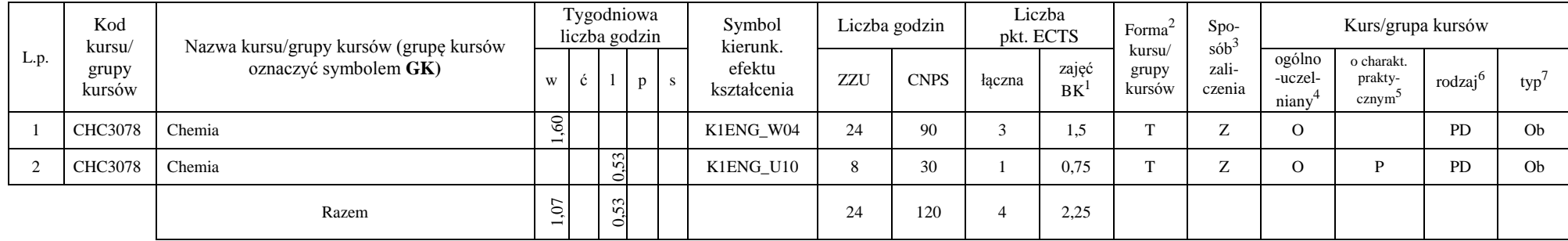

<sup>1</sup>BK – liczba punktów ECTS przypisanych godzinom zajęć wymagających bezpośredniego kontaktu nauczycieli i studentów

 $2$ Tradycyjna – T, zdalna – Z

<sup>3</sup>Egzamin – E, zaliczenie na ocenę – Z. W grupie kursów po literze E lub Z w nawiasie wpisać formę kursu końcowego (w, c, l, s, p)  $4$ Kurs/ grupa kursów Ogólnouczelniany – O

<sup>5</sup>Kurs/ grupa kursów Praktyczny – P. W grupie kursów w nawiasie wpisać liczbę punktów ECTS dla kursów o charakterze praktycznym

<sup>6</sup>KO - kształcenia ogólnego, PD – podstawowy, K – kierunkowy, S – specjalnościowy

#### **Razem dla modułów z zakresu nauk podstawowych:**

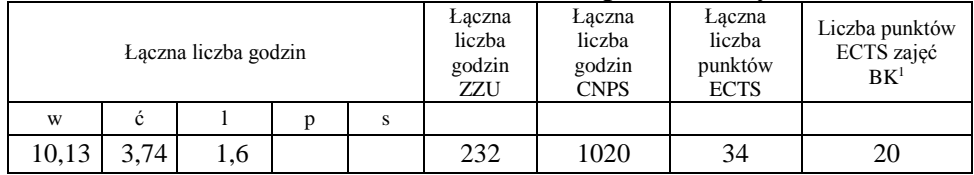

## **4.1.3 Lista modułów kierunkowych**

|                | Kod<br>kursu/<br>grupy<br>kursów | Nazwa kursu/grupy kursów (grupę kursów<br>oznaczyć symbolem GK) | Tygodniowa<br>liczba godzin           |                        |                                |                  | Symbol<br>kierunk. | Liczba godzin         |     | Liczba<br>pkt. ECTS |                | Forma <sup>2</sup> | Spo-<br>$s\dot{\theta}b^3$ | Kurs/grupa kursów |                                         |                                             |                     |                |
|----------------|----------------------------------|-----------------------------------------------------------------|---------------------------------------|------------------------|--------------------------------|------------------|--------------------|-----------------------|-----|---------------------|----------------|--------------------|----------------------------|-------------------|-----------------------------------------|---------------------------------------------|---------------------|----------------|
| L.p.           |                                  |                                                                 | W                                     | c                      |                                | p                | S                  | efektu<br>kształcenia | ZZU | <b>CNPS</b>         | łaczna         | zajęć<br><b>BK</b> | kursu/<br>grupy<br>kursów  | zali-<br>czenia   | ogólno<br>-uczel-<br>niany <sup>4</sup> | o charakt.<br>prakty-<br>cznym <sup>5</sup> | rodzaj <sup>6</sup> | $typ^7$        |
|                | <b>ENN0371</b>                   | Maszynoznawstwo energetyczne                                    | 1,07                                  |                        |                                |                  |                    | K1ENG_W08             | 16  | 60                  | $\overline{2}$ |                    | m                          | Z                 |                                         |                                             | K                   | O <sub>b</sub> |
| $\overline{2}$ | <b>ENN0210</b>                   | Geometria wykreślna                                             | $\dot{c}$<br>$\overline{\phantom{0}}$ |                        |                                |                  |                    | K1ENG_W07             | 16  | 60                  | $\overline{2}$ |                    | T                          | Ζ                 |                                         |                                             | K                   | Ob             |
| 3              | <b>ENN0210</b>                   | Geometria wykreślna                                             |                                       | $\sim$<br>5<br>$\circ$ |                                |                  |                    | K1ENG_U13             | 8   | 30                  |                | 0.75               | T                          | Ζ                 |                                         | P                                           | $\rm K$             | Ob             |
|                | <b>ENN0940</b>                   | Rysunek techniczny                                              |                                       |                        |                                | $\tilde{\omega}$ |                    | K1ENG_U13             | 16  | 60                  | $\overline{c}$ | 1,5                | m                          | Z                 |                                         | $\mathbf P$                                 | K                   | Ob             |
| $\overline{a}$ | <b>ENN0781</b>                   | Podstawy metrologii i techniki eksperymentu                     | 0,53                                  |                        |                                |                  |                    | K1ENG_W05             | 8   | 60                  | $\overline{c}$ |                    | T                          | Z                 |                                         |                                             | K                   | Ob             |
| 6              | <b>ENN0781</b>                   | Podstawy metrologii i techniki eksperymentu                     |                                       | $\sim$<br>0,5          |                                |                  |                    | K1ENG_U11             | 8   | 30                  |                | 0.75               | $\mathbf{T}$               | Z                 |                                         | P                                           | $\bf K$             | O <sub>b</sub> |
|                | <b>ENN0781</b>                   | Podstawy metrologii i techniki eksperymentu                     |                                       |                        | $\overline{0}$                 |                  |                    | K1ENG_U12             | 16  | 30                  |                | 0.75               | T                          | Ζ                 |                                         | P                                           | K                   | O <sub>b</sub> |
| 8              | <b>ENN0701</b>                   | Podstawy materiałoznawstwa                                      | $\dot{0}$                             |                        |                                |                  |                    | K1ENG W09             | 16  | 90                  | 3              | 1,5                | T                          | E                 |                                         |                                             | K                   | O <sub>b</sub> |
| 9              | <b>ENN0420</b>                   | Materiały konstrukcyjno-eksploatacyjne                          | $\epsilon$<br>0,5                     |                        |                                |                  |                    | K1ENG_W09             | 8   | 30                  |                | 0,5                | m                          | Z                 |                                         |                                             | K                   | O <sub>b</sub> |
| 10             | <b>ENN0420</b>                   | Materiały konstrukcyjno-eksploatacyjne                          |                                       |                        | 53<br>$\overline{\phantom{a}}$ |                  |                    | K1ENG_U24             | 8   | 30                  |                | 0.75               | T                          | Z                 |                                         | P                                           | K                   | O <sub>b</sub> |
| -11            | <b>ENN0761</b>                   | Podstawy mechaniki płynów                                       | $\dot{c}$                             |                        |                                |                  |                    | K1ENG W10             | 16  | 60                  | $\overline{2}$ |                    | $\mathbf{T}$               | Ζ                 |                                         |                                             | K                   | O <sub>b</sub> |

**4.1.3.1 Moduł** *Przedmioty obowiązkowe kierunkowe* 

<sup>1</sup>BK – liczba punktów ECTS przypisanych godzinom zajęć wymagających bezpośredniego kontaktu nauczycieli i studentów  $2$ Tradycyjna – T, zdalna – Z

 $3Egzamin - E$ , zaliczenie na ocenę – Z. W grupie kursów po literze E lub Z w nawiasie wpisać formę kursu końcowego (w, c, l, s, p)

<sup>4</sup>Kurs/ grupa kursów Ogólnouczelniany – O

<sup>5</sup>Kurs/ grupa kursów Praktyczny – P. W grupie kursów w nawiasie wpisać liczbę punktów ECTS dla kursów o charakterze praktycznym

 $6KO - k$ ształcenia ogólnego, PD – podstawowy, K – kierunkowy, S – specjalnościowy

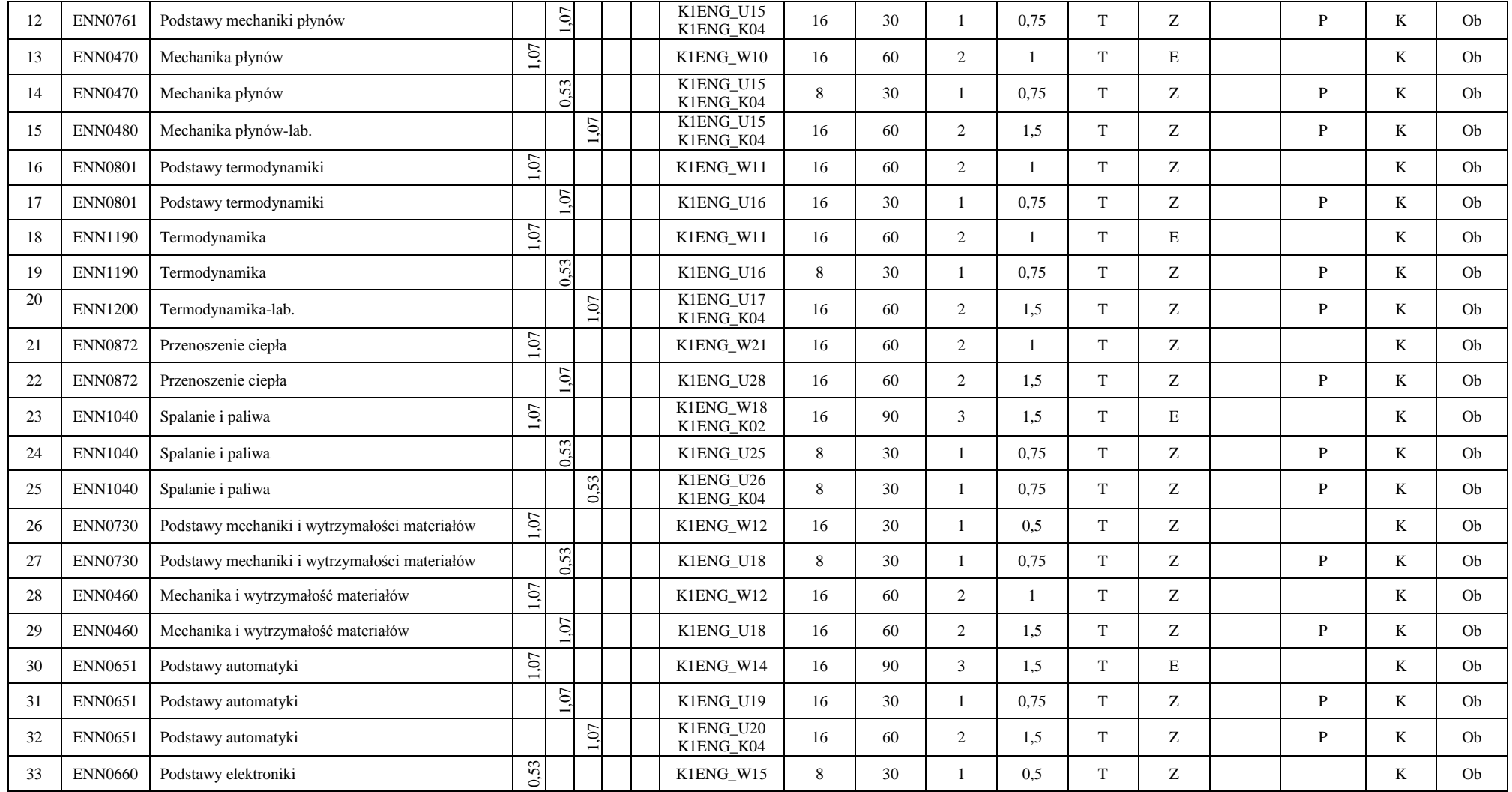

<sup>1</sup>BK – liczba punktów ECTS przypisanych godzinom zajęć wymagających bezpośredniego kontaktu nauczycieli i studentów

6

 $2$ Tradycyjna – T, zdalna – Z

<sup>3</sup>Egzamin – E, zaliczenie na ocenę – Z. W grupie kursów po literze E lub Z w nawiasie wpisać formę kursu końcowego (w, c, l, s, p)

<sup>4</sup>Kurs/ grupa kursów Ogólnouczelniany – O

<sup>5</sup>Kurs/ grupa kursów Praktyczny – P. W grupie kursów w nawiasie wpisać liczbę punktów ECTS dla kursów o charakterze praktycznym

<sup>6</sup>KO - kształcenia ogólnego, PD – podstawowy, K – kierunkowy, S – specjalnościowy

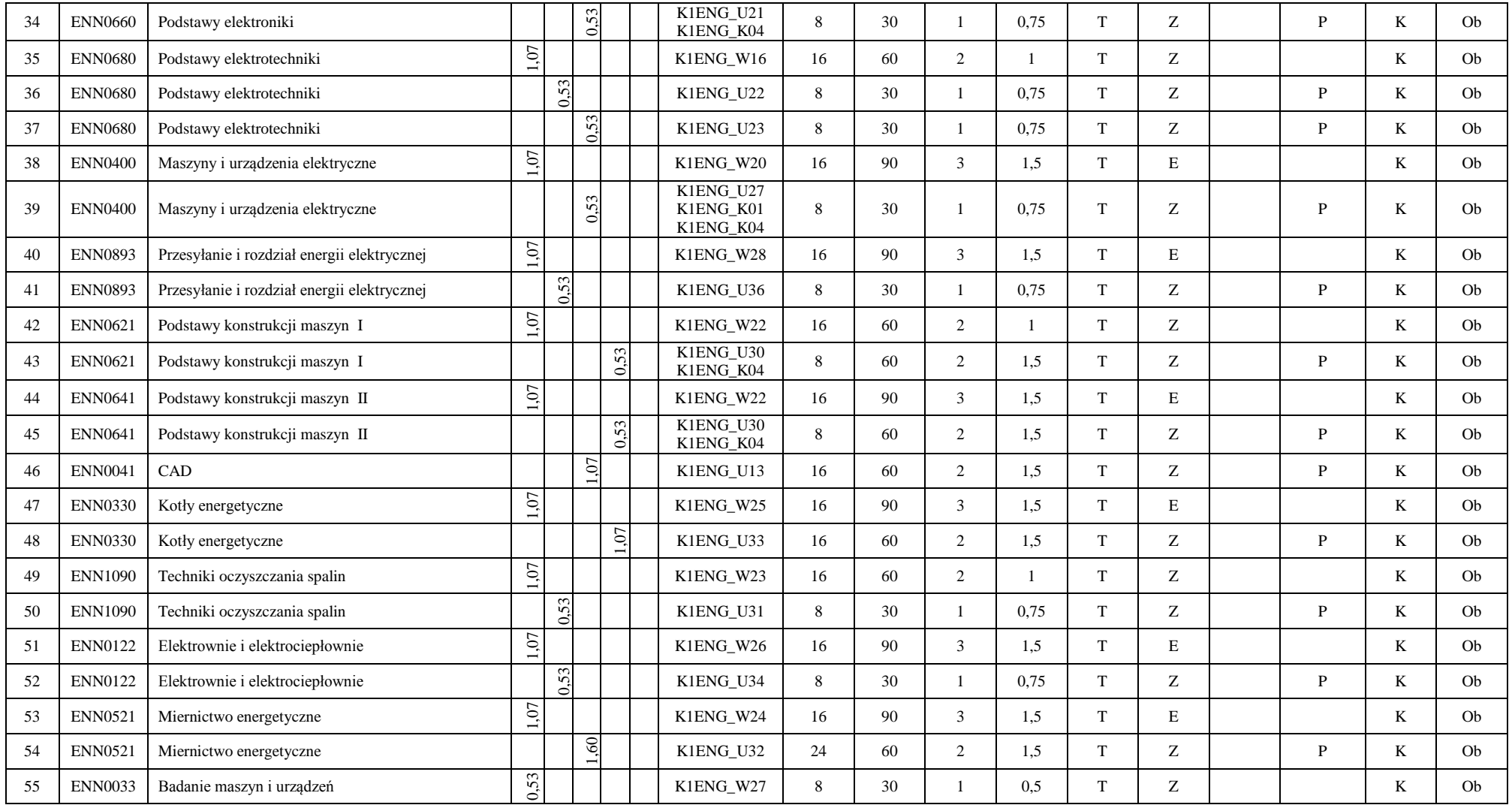

<sup>1</sup>BK – liczba punktów ECTS przypisanych godzinom zajęć wymagających bezpośredniego kontaktu nauczycieli i studentów  $2$ Tradycyjna – T, zdalna – Z

<sup>3</sup>Egzamin – E, zaliczenie na ocenę – Z. W grupie kursów po literze E lub Z w nawiasie wpisać formę kursu końcowego (w, c, l, s, p)

<sup>4</sup>Kurs/ grupa kursów Ogólnouczelniany – O

<sup>5</sup>Kurs/ grupa kursów Praktyczny – P. W grupie kursów w nawiasie wpisać liczbę punktów ECTS dla kursów o charakterze praktycznym

<sup>6</sup>KO - kształcenia ogólnego, PD – podstawowy, K – kierunkowy, S – specjalnościowy

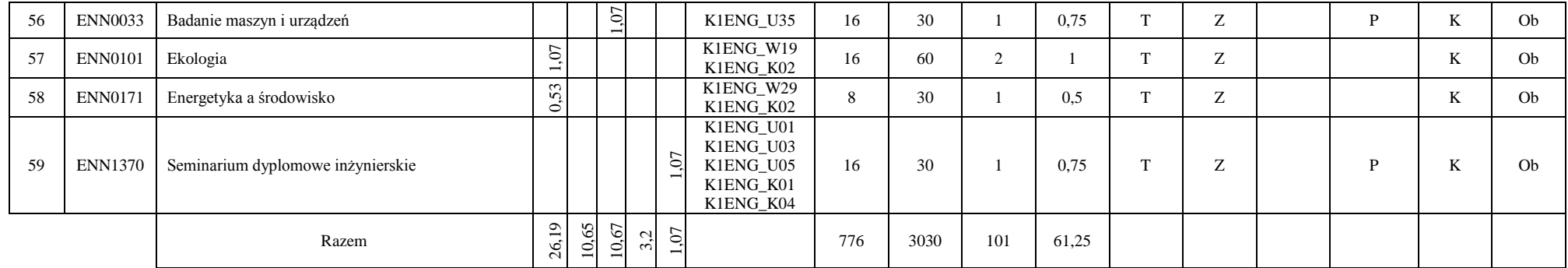

#### **Razem (dla modułów kierunkowych):**

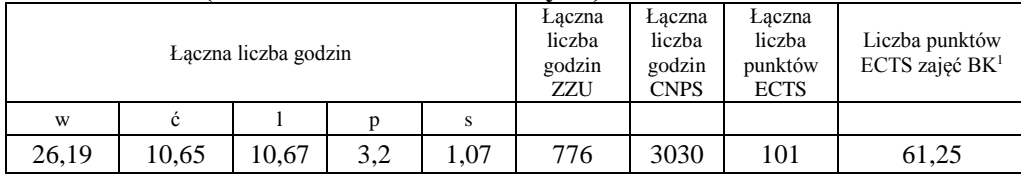

<sup>1</sup>BK – liczba punktów ECTS przypisanych godzinom zajęć wymagających bezpośredniego kontaktu nauczycieli i studentów  $2$ Tradycyjna – T, zdalna – Z

<sup>3</sup>Egzamin – E, zaliczenie na ocenę – Z. W grupie kursów po literze E lub Z w nawiasie wpisać formę kursu końcowego (w, c, l, s, p) <sup>4</sup>Kurs/ grupa kursów Ogólnouczelniany – O

<sup>5</sup>Kurs/ grupa kursów Praktyczny – P. W grupie kursów w nawiasie wpisać liczbę punktów ECTS dla kursów o charakterze praktycznym

<sup>6</sup>KO - kształcenia ogólnego, PD – podstawowy, K – kierunkowy, S – specjalnościowy

# **4.2 Lista modułów wybieralnych**

# **4.2.1 Lista modułów kształcenia ogólnego**

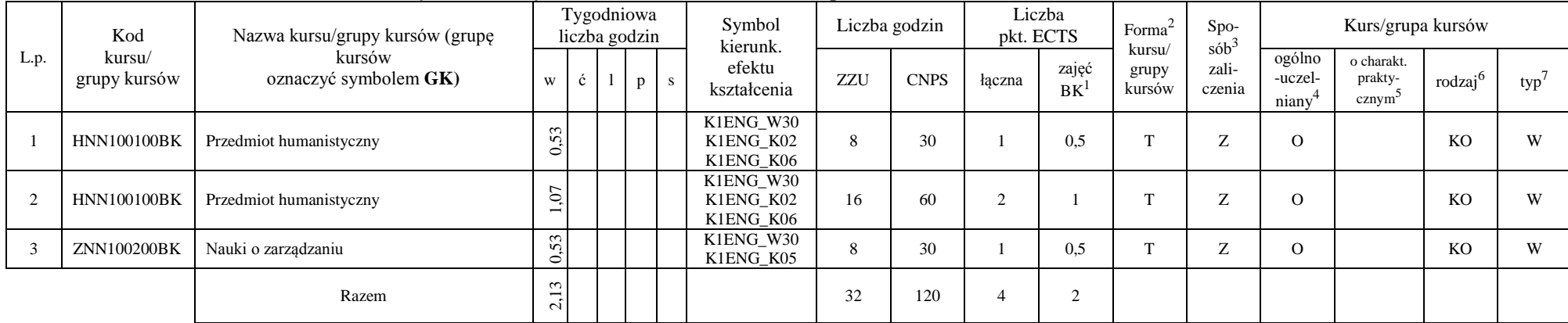

#### **4.2.1.1 Moduł** *Przedmioty humanistyczno-menedżerskie (min. 4 pkt ECTS):*

#### **4.2.1.2 Moduł** *Języki obce (min. 5 pkt ECTS):*

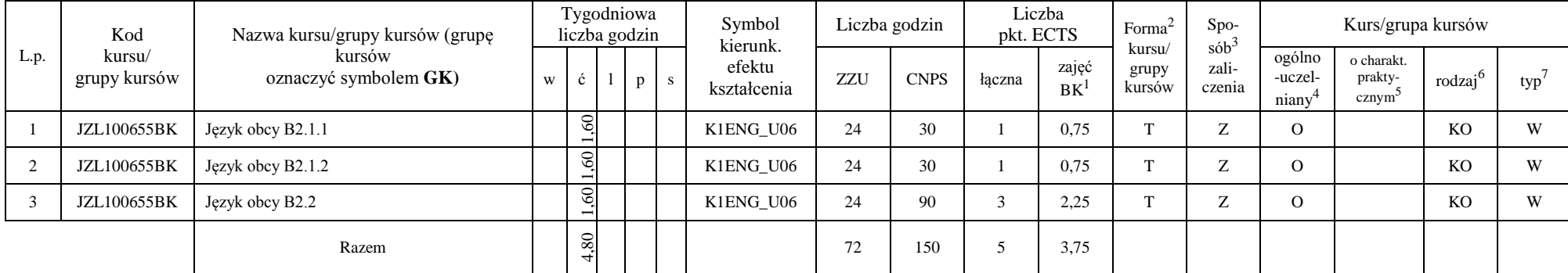

<sup>1</sup>BK – liczba punktów ECTS przypisanych godzinom zajęć wymagających bezpośredniego kontaktu nauczycieli i studentów

 $2$ Tradycyjna – T, zdalna – Z

<sup>3</sup>Egzamin – E, zaliczenie na ocenę – Z. W grupie kursów po literze E lub Z w nawiasie wpisać formę kursu końcowego (w, c, l, s, p)

<sup>4</sup>Kurs/ grupa kursów Ogólnouczelniany – O

<sup>5</sup>Kurs/ grupa kursów Praktyczny – P. W grupie kursów w nawiasie wpisać liczbę punktów ECTS dla kursów o charakterze praktycznym

 $6\text{KO}$  - kształcenia ogólnego, PD – podstawowy, K – kierunkowy, S – specjalnościowy

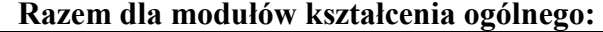

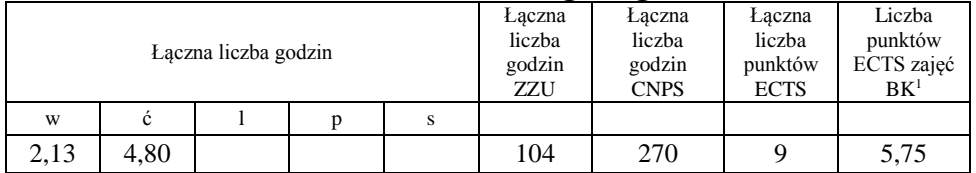

# **4.2.3 Lista modułów kierunkowych**

|                |                 |                                                                 | $\boldsymbol{\mathcal{L}}$  |  |                          |   |                    |                                     |     |                     |        |                    |                             |                   |                                         |                                             |                     |      |
|----------------|-----------------|-----------------------------------------------------------------|-----------------------------|--|--------------------------|---|--------------------|-------------------------------------|-----|---------------------|--------|--------------------|-----------------------------|-------------------|-----------------------------------------|---------------------------------------------|---------------------|------|
| L.p.           | Kod<br>kursu/   | Nazwa kursu/grupy kursów (grupę kursów<br>oznaczyć symbolem GK) | Tygodniowa<br>liczba godzin |  |                          |   | Symbol<br>kierunk. | Liczba godzin                       |     | Liczba<br>pkt. ECTS |        | Forma              | Spo-<br>$s$ ób <sup>3</sup> | Kurs/grupa kursów |                                         |                                             |                     |      |
|                | grupy<br>kursów |                                                                 | W                           |  |                          | p | S.                 | efektu<br>kształcenia               | ZZU | <b>CNPS</b>         | łaczna | zajęć<br><b>BK</b> | kursu/<br>grupy<br>kursów   | zali-<br>czenia   | ogólno<br>-uczel-<br>niany <sup>4</sup> | o charakt.<br>prakty-<br>cznym <sup>-</sup> | rodzaj <sup>e</sup> | typ' |
|                | <b>ENN0065</b>  | <b>CATIA</b>                                                    |                             |  | ਠ                        |   |                    | K1ENG U13                           |     |                     |        |                    | m.                          | Z                 |                                         | D                                           | T.<br>A.            | W    |
| $\overline{2}$ | <b>ENN1032</b>  | Solid Edge                                                      |                             |  | $\overline{C}$           |   |                    | K1ENG U13                           |     |                     |        |                    | <b>CONT</b>                 | Z                 |                                         | D                                           | TZ.<br>r.           | W    |
|                | <b>ENN0242</b>  | Grafika 3D                                                      |                             |  | 07                       |   |                    | K1ENG_U13<br>K1ENG U05<br>K1ENG K06 |     |                     |        |                    |                             | Z                 |                                         | D                                           | r.                  | W    |
|                |                 | Razem                                                           |                             |  | $\overline{c}$<br>$\sim$ |   |                    |                                     | 16  | 90                  |        | 2.25               |                             |                   |                                         |                                             |                     |      |

**4.2.3.1 Moduł** *Zaawansowane metody projektowania (min. 3 pkt ECTS):*

<sup>1</sup>BK – liczba punktów ECTS przypisanych godzinom zajęć wymagających bezpośredniego kontaktu nauczycieli i studentów  $2$ Tradycyjna – T, zdalna – Z

10

 $3Egzamin - E$ , zaliczenie na ocenę – Z. W grupie kursów po literze E lub Z w nawiasie wpisać formę kursu końcowego (w, c, l, s, p) <sup>4</sup>Kurs/ grupa kursów Ogólnouczelniany – O

<sup>5</sup>Kurs/ grupa kursów Praktyczny – P. W grupie kursów w nawiasie wpisać liczbę punktów ECTS dla kursów o charakterze praktycznym

<sup>6</sup>KO - kształcenia ogólnego, PD – podstawowy, K – kierunkowy, S – specjalnościowy

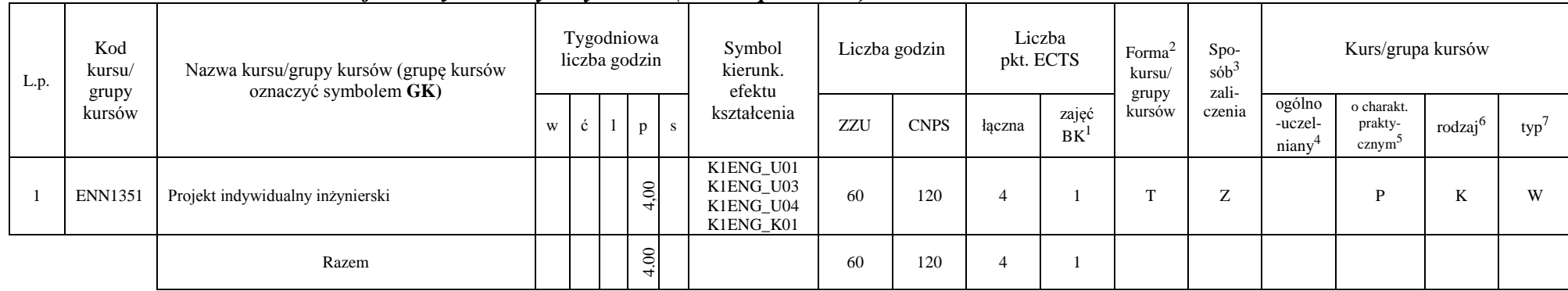

#### **4.2.3.2 Moduł** *Projekt indywidualny inżynierski (min. 4 pkt ECTS):*

### **4.2.3.3 Moduł** *Praktyka zawodowa (min. 4 pkt ECTS):*

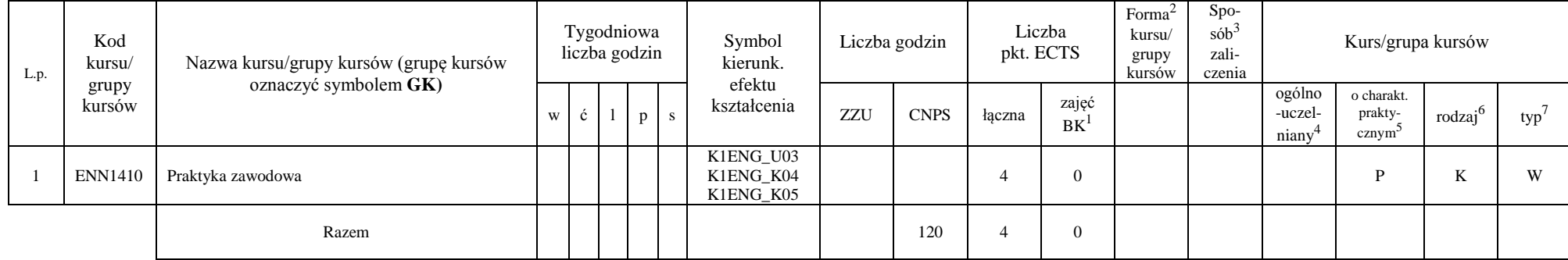

<sup>1</sup>BK – liczba punktów ECTS przypisanych godzinom zajęć wymagających bezpośredniego kontaktu nauczycieli i studentów

11

 $2$ Tradycyjna – T, zdalna – Z

<sup>3</sup>Egzamin – E, zaliczenie na ocenę – Z. W grupie kursów po literze E lub Z w nawiasie wpisać formę kursu końcowego (w, c, l, s, p)

<sup>4</sup>Kurs/ grupa kursów Ogólnouczelniany – O

<sup>5</sup>Kurs/ grupa kursów Praktyczny – P. W grupie kursów w nawiasie wpisać liczbę punktów ECTS dla kursów o charakterze praktycznym

<sup>6</sup>KO - kształcenia ogólnego, PD – podstawowy, K – kierunkowy, S – specjalnościowy

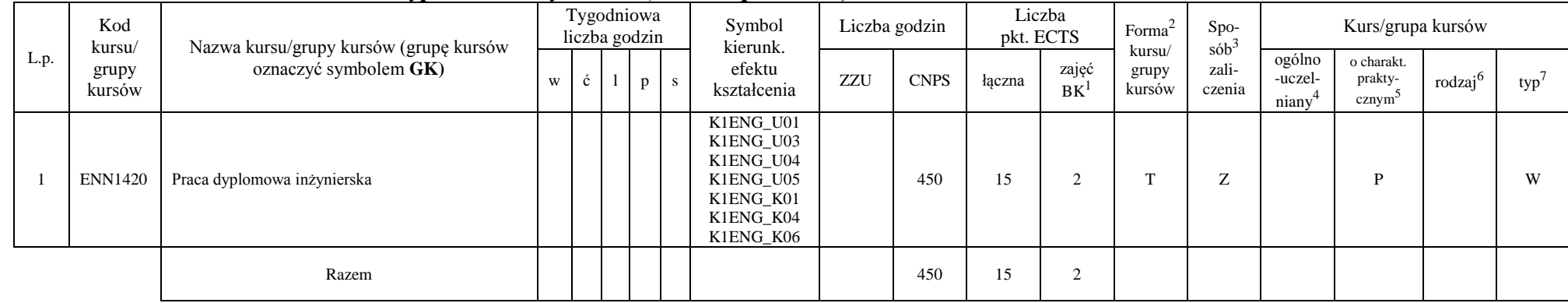

#### **4.2.3.4 Moduł** *Praca dyplomowa inżynierska (min. 15 pkt ECTS):*

### **Razem dla modułów kierunkowych:**

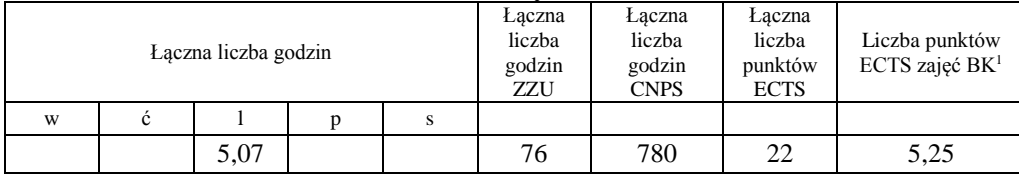

# **4.2.4.1 Lista modułów specjalnościowych**

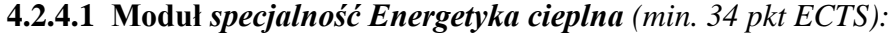

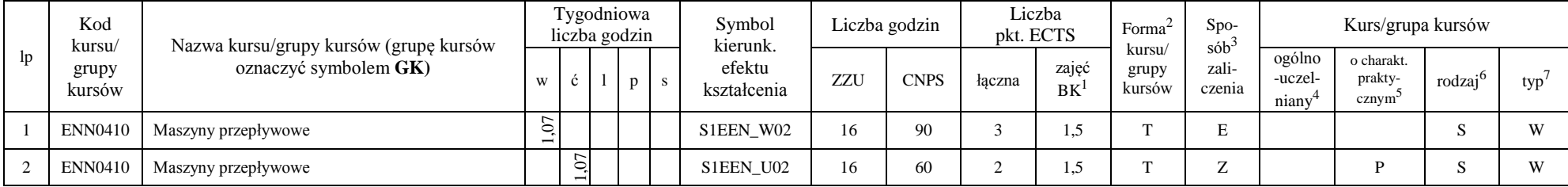

<sup>1</sup>BK – liczba punktów ECTS przypisanych godzinom zajęć wymagających bezpośredniego kontaktu nauczycieli i studentów  $2$ Tradycyjna – T, zdalna – Z

12

 $3Egzamin - E$ , zaliczenie na ocenę – Z. W grupie kursów po literze E lub Z w nawiasie wpisać formę kursu końcowego (w, c, l, s, p)

<sup>4</sup>Kurs/ grupa kursów Ogólnouczelniany – O

<sup>5</sup>Kurs/ grupa kursów Praktyczny – P. W grupie kursów w nawiasie wpisać liczbę punktów ECTS dla kursów o charakterze praktycznym

 $6KO - k$ ształcenia ogólnego, PD – podstawowy, K – kierunkowy, S – specjalnościowy

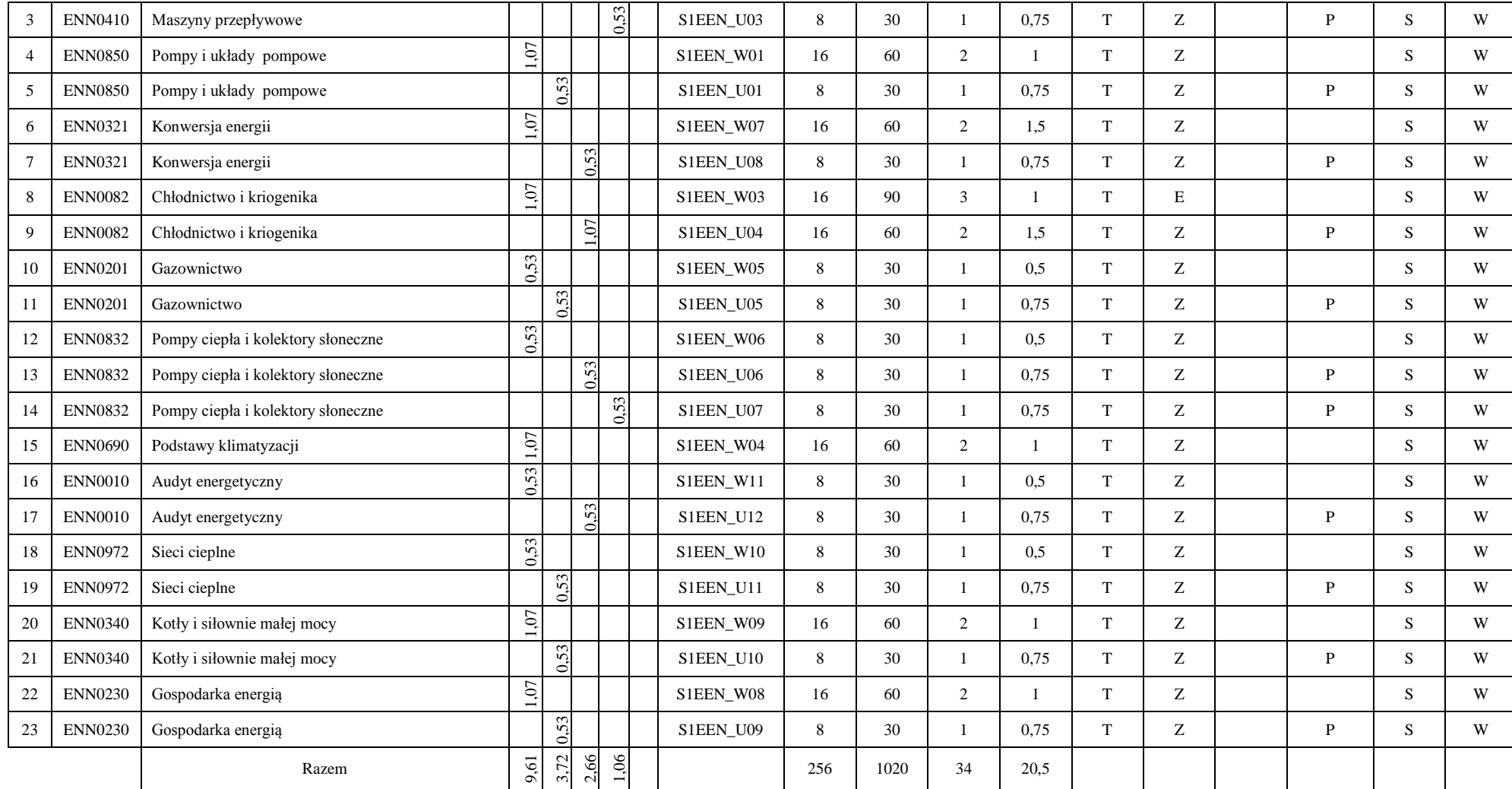

<sup>1</sup>BK – liczba punktów ECTS przypisanych godzinom zajęć wymagających bezpośredniego kontaktu nauczycieli i studentów

 $2$ Tradycyjna – T, zdalna – Z

<sup>3</sup>Egzamin – E, zaliczenie na ocenę – Z. W grupie kursów po literze E lub Z w nawiasie wpisać formę kursu końcowego (w, c, l, s, p)

<sup>4</sup>Kurs/ grupa kursów Ogólnouczelniany – O

<sup>5</sup>Kurs/ grupa kursów Praktyczny – P. W grupie kursów w nawiasie wpisać liczbę punktów ECTS dla kursów o charakterze praktycznym

<sup>6</sup>KO - kształcenia ogólnego, PD – podstawowy, K – kierunkowy, S – specjalnościowy

<sup>7</sup>W - wybieralny, Ob – obowiązkowy

13

#### **Razem dla modułów specjalnościowych:**

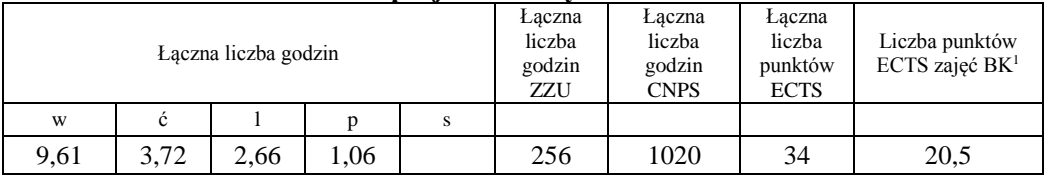

#### **4.3 Moduł praktyk (uchwała Rady Wydziału nt. zasad zaliczania praktyki – zał. nr 1)**

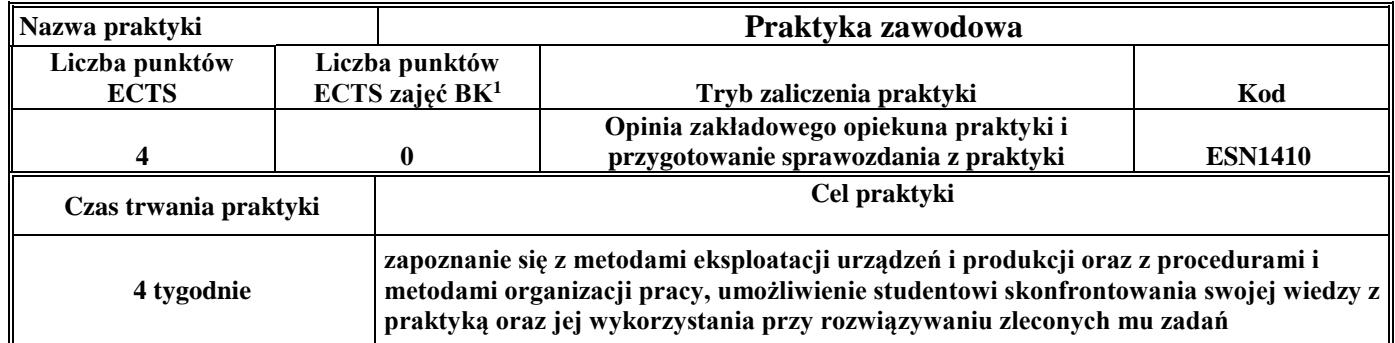

#### **4.4 Moduł praca dyplomowa**

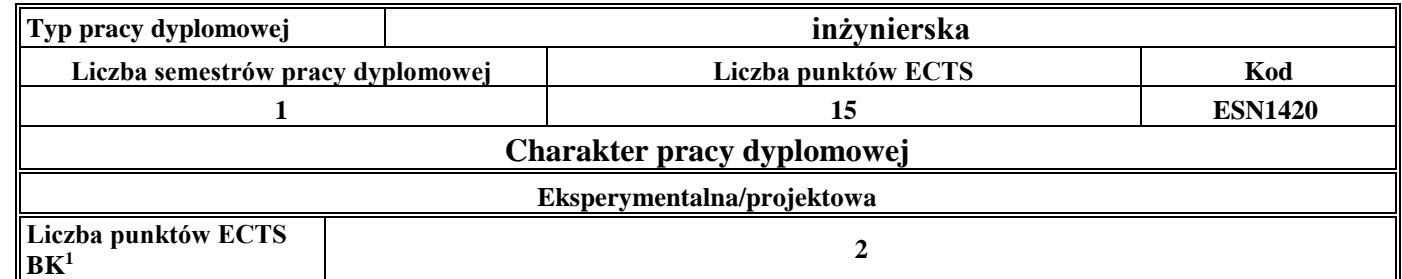

<sup>1</sup>BK – liczba punktów ECTS przypisanych godzinom zajęć wymagających bezpośredniego kontaktu nauczycieli i studentów  $2$ Tradycyjna – T, zdalna – Z

<sup>3</sup>Egzamin – E, zaliczenie na ocenę – Z. W grupie kursów po literze E lub Z w nawiasie wpisać formę kursu końcowego (w, c, l, s, p) <sup>4</sup>Kurs/ grupa kursów Ogólnouczelniany – O

<sup>5</sup>Kurs/ grupa kursów Praktyczny – P. W grupie kursów w nawiasie wpisać liczbę punktów ECTS dla kursów o charakterze praktycznym

 $6\text{KO}$  - kształcenia ogólnego, PD – podstawowy, K – kierunkowy, S – specjalnościowy

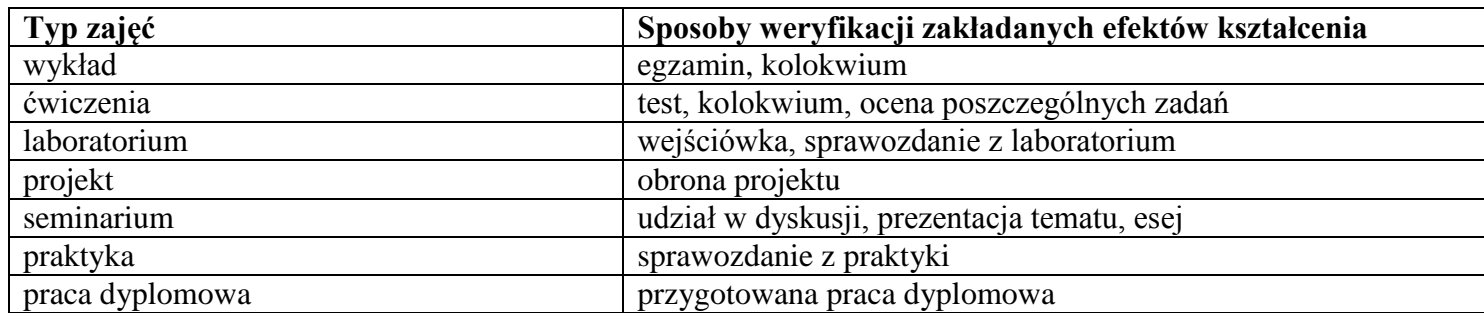

#### **5. Sposoby weryfikacji zakładanych efektów kształcenia**

**6. Łączna liczba punktów ECTS, którą student musi uzyskać na zajęciach wymagających bezpośredniego udziału nauczycieli**  akademickich i studentów (wpisać sumę punktów ECTS dla kursów/ grup kursów oznaczonych kodem BK<sup>1</sup>)

**116,25 punktów ECTS**

#### **7. Łączna liczba punktów ECTS, którą student musi uzyskać w ramach zajęć z zakresu nauk podstawowych**

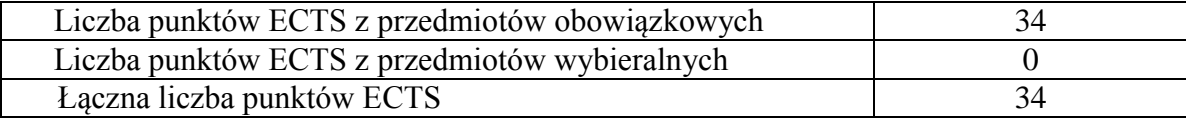

**8. Łączna liczba punktów ECTS, którą student musi uzyskać w ramach zajęć o charakterze praktycznym, w tym zajęć laboratoryjnych i projektowych** (wpisać sumę punktów ECTS kursów/grup kursów oznaczonych kodem P)

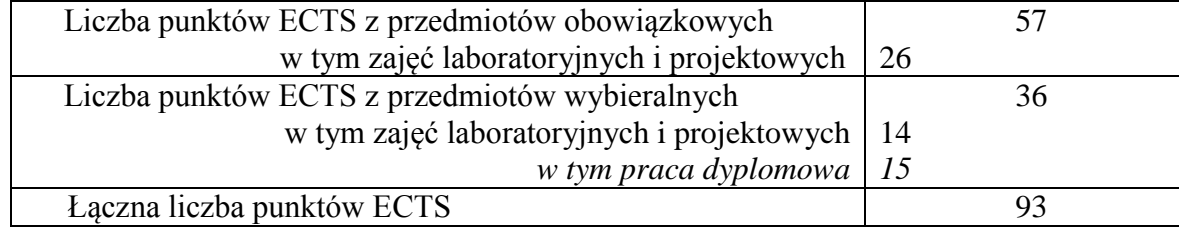

<sup>1</sup>BK – liczba punktów ECTS przypisanych godzinom zajęć wymagających bezpośredniego kontaktu nauczycieli i studentów  $2$ Tradycyjna – T, zdalna – Z

 $3Ezz$ amin – E, zaliczenie na ocene – Z. W grupie kursów po literze E lub Z w nawiasie wpisać forme kursu końcowego (w, c, l, s, p)

<sup>4</sup>Kurs/ grupa kursów Ogólnouczelniany – O

<sup>5</sup>Kurs/ grupa kursów Praktyczny – P. W grupie kursów w nawiasie wpisać liczbę punktów ECTS dla kursów o charakterze praktycznym

 $6\text{KO}$  - kształcenia ogólnego, PD – podstawowy, K – kierunkowy, S – specjalnościowy

<sup>7</sup>W - wybieralny, Ob – obowiązkowy

15

- **9. Minimalna liczba punktów ECTS , którą student musi uzyskać, realizując moduły kształcenia oferowane na zajęciach ogólnouczelnianych lub na innym kierunku studiów** (wpisać sumę punktów ECTS kursów/grup kursów oznaczonych kodem O) **49 punktów ECTS**
- **10. Łączna liczba punktów ECTS, którą student może uzyskać, realizując moduły wybieralne** (min. 30 % całkowitej liczby punktów ECTS) **69 punktów ECTS**

#### **11. Zakres egzaminu dyplomowego**

#### **1. Zagadnienia teoretyczne**

- 1.1. Podstawowe równania mechaniki płynów zasada zachowania masy, pędu i energii.
- 1.2. Równanie Bernoulliego dla płynu doskonałego i jego zastosowanie.
- 1.3. Przepływy laminarne i turbulentne. Rozkłady prędkości przepływu w przewodzie.
- 1.4. Charakterystyka przepływu w pojedynczym przewodzie i szeregowym systemie hydraulicznym. Rozkład energii wzdłuż rurociągu wykres Ancony
- 1.5. Pierwsza i druga zasada termodynamiki (entropia, zjawiska odwracalne i nieodwracalne).
- 1.6. Przemiany charakterystyczne gazu doskonałego. Równanie stanu gazu. Gaz wilgotny.
- 1.7. Przemiany charakterystyczne pary wodnej (układ p-v, T-s oraz i-s).
- 1.8. Siłownia parowa (Obieg Clausiusa Rankine'a). Metody podwyższenia sprawności obiegu C-R.
- 1.9. Przewodzenie i przenikanie ciepła. Promieniowanie cieplne podstawowe prawa. Rodzaje wymiany ciepła podstawowe równania je opisujące. przekazywanie ciepła.
- 1.10.Spalanie paliw stałych, ciekłych i gazowych specyfika spalania, stechiometria
- 1.11 Charakterystyka podstawowych regulatorów o działaniu ciągłym
- 1.12. Sprężanie gazów, określenie sprawności sprężania, poprawa sprawności obiegu

<sup>1</sup>BK – liczba punktów ECTS przypisanych godzinom zajęć wymagających bezpośredniego kontaktu nauczycieli i studentów  $2$ Tradycyjna – T, zdalna – Z

 $3Ezz$ amin – E, zaliczenie na ocene – Z. W grupie kursów po literze E lub Z w nawiasie wpisać forme kursu końcowego (w, c, l, s, p) <sup>4</sup>Kurs/ grupa kursów Ogólnouczelniany – O

<sup>5</sup>Kurs/ grupa kursów Praktyczny – P. W grupie kursów w nawiasie wpisać liczbę punktów ECTS dla kursów o charakterze praktycznym

 $6<sup>6</sup>KO - ksztaleenia ogólnego, PD – podstawowy, K – kierunkowy, S – specjalnościowy$ 

<sup>7</sup>W - wybieralny, Ob – obowiązkowy

### **2. Zagadnienia konstrukcyjno-technologiczne**

- 2.1. Kotły rusztowe (wodne i parowe) w energetyce komunalnej i przemysłowej
- 2.2. Kotły parowe dużej wydajności podział kotłów ze względu na konstrukcję komory paleniskowej i parametry pracy
- 2.3. Turbiny parowe i turbiny gazowe rodzaje i konstrukcje turbin, zasada działania, sprawność stopnia
- 2.4. Typy palników stosowanych w kotłach małej mocy
- 2.5. Sposoby zabezpieczenia kotłów małej mocy przed zbyt niską temperaturą wody powrotnej
- 2.6. Wymienniki ciepła w procesach przemysłowych (rodzaje, budowa, zasada pracy, zastosowania)
- 2.7. Klimatyzatory i systemy klimatyzacyjne
- 2.8. Pompy ciepła
- 2.9. Kolektory słoneczne i fotoogniwa
- 2.10. Techniki redukcji zanieczyszczeń pyłowych i gazowych w spalinach emitowanych do atmosfery
- 2.11. System elektroenergetyczny i jego elementy składowe
- 2.12. Sprężarkowy jednostopniowy system ziębniczy ( elementy składowe, ograniczenia,wymagania)

## **3. Zagadnienia eksploatacyjne**

- 3.1. Metody pomiaru ciśnienia, temperatury i przepływu płynu
- 3.2. Charakterystyki wentylatora, punkt pracy, metody regulacji parametrów pracy wentylatora
- 3.3. Charakterystyki pomp wirowych, metody regulacji i zasady doboru pomp do układu pompowego.
- 3.4. Rozruch i odstawianie bloku energetycznego ogólne zasady
- 3.5. Pomiary energetyczne silników lub urządzeń cieplnych, ocena niepewności pomiarów na wybranym przykładzie.
- 3.6. Zagadnienia dotyczące budowy i eksploatacji siłowni cieplnych konwencjonalnych
- 3.7. Zasady eksploatacji sieci cieplnych
- 3.8. Oddziaływanie elektrowni konwencjonalnych na środowisko
- 3.9. Wpływ techniki spalania i rodzaju paliwa na emisję zanieczyszczeń do atmosfery
- 3.10. Wytwarzanie tlenu na potrzeby energetyki w technologii *oxy-fuel*,
- 3.11. Zasady bilansowania cieplnego pomieszczeń
- 3.12. Zasady określania zużycia gazu przez grupy odbiorców

<sup>1</sup>BK – liczba punktów ECTS przypisanych godzinom zajęć wymagających bezpośredniego kontaktu nauczycieli i studentów  $2$ Tradycyjna – T, zdalna – Z

 $3Ezz$ amin – E, zaliczenie na ocene – Z. W grupie kursów po literze E lub Z w nawiasie wpisać forme kursu końcowego (w, c, l, s, p) <sup>4</sup>Kurs/ grupa kursów Ogólnouczelniany – O

<sup>5</sup>Kurs/ grupa kursów Praktyczny – P. W grupie kursów w nawiasie wpisać liczbę punktów ECTS dla kursów o charakterze praktycznym

 $6<sup>6</sup>KO - ksztaleenia ogólnego, PD – podstawowy, K – kierunkowy, S – specjalnościowy$ 

**12. Wymagania dotyczące terminu zaliczenia określonych kursów/grup kursów lub wszystkich kursów w poszczególnych modułach**

| $Lp$ .      | Kod kursu  | Nazwa kursu                            | Termin zaliczenia do |
|-------------|------------|----------------------------------------|----------------------|
|             |            |                                        | (numer semestru)     |
| Uchwała     |            | Warunkiem dopuszczenia studenta do     |                      |
|             | <b>RW</b>  | realizacji modułu praca dyplomowa jest |                      |
| nr 4/D/2008 |            | zaliczenie wszystkich przedmiotów      |                      |
| z dnia      |            | objętych planem studiów w semestrach   |                      |
|             | 19.09.2008 | poprzedzających semestr dyplomowy.     |                      |

**13. Plan studiów (załącznik nr 2)** 

BK – liczba punktów ECTS przypisanych godzinom zajęć wymagających bezpośredniego kontaktu nauczycieli i studentów Tradycyjna – T, zdalna – Z <sup>3</sup>Egzamin – E, zaliczenie na ocenę – Z. W grupie kursów po literze E lub Z w nawiasie wpisać formę kursu końcowego (w, c, l, s, p) Kurs/ grupa kursów Ogólnouczelniany – O Kurs/ grupa kursów Praktyczny – P. W grupie kursów w nawiasie wpisać liczbę punktów ECTS dla kursów o charakterze praktycznym  $6KO - k$ ształcenia ogólnego, PD – podstawowy, K – kierunkowy, S – specjalnościowy